## **QGIS Application - Feature request #9726 allow choose inputs from project when usign tools in batch mode**

*2014-03-05 11:28 AM - Giovanni Manghi*

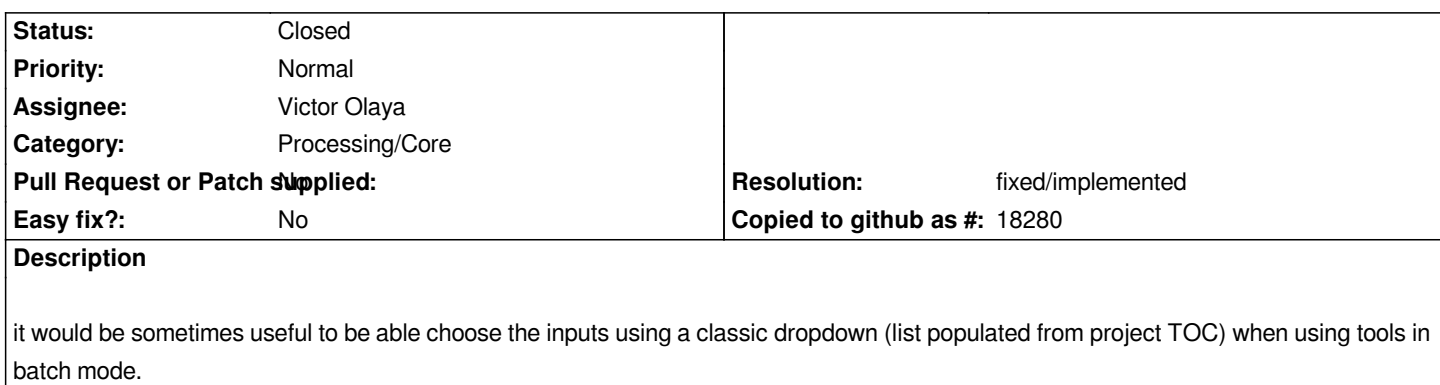

*When using tools not in batch mode this is already possible.*

## **History**

## **#1 - 2014-05-18 07:36 AM - Giovanni Manghi**

*- Resolution set to fixed/implemented*

*- Status changed from Open to Closed*

## **#2 - 2015-06-07 04:30 AM - Giovanni Manghi**

*- Category changed from 94 to Processing/Core*